### **Federated Identity Providers**

and the Ipsilon project

Simo Sorce Sr. Princ. Sw. Engineer, Red Hat 2015/02/06

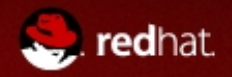

## What is Federation ?

In a nutshell:

*Dealing with users that you do not control on your own.*

To do that you need to trust a third party

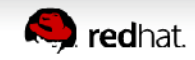

# Trusting a third party

An organization wants to offer services to another which "owns" the users identities.

- User's org controls what is disclosed about the user
- User does not need to know additional credentials
- Third party does not need full view of the users store

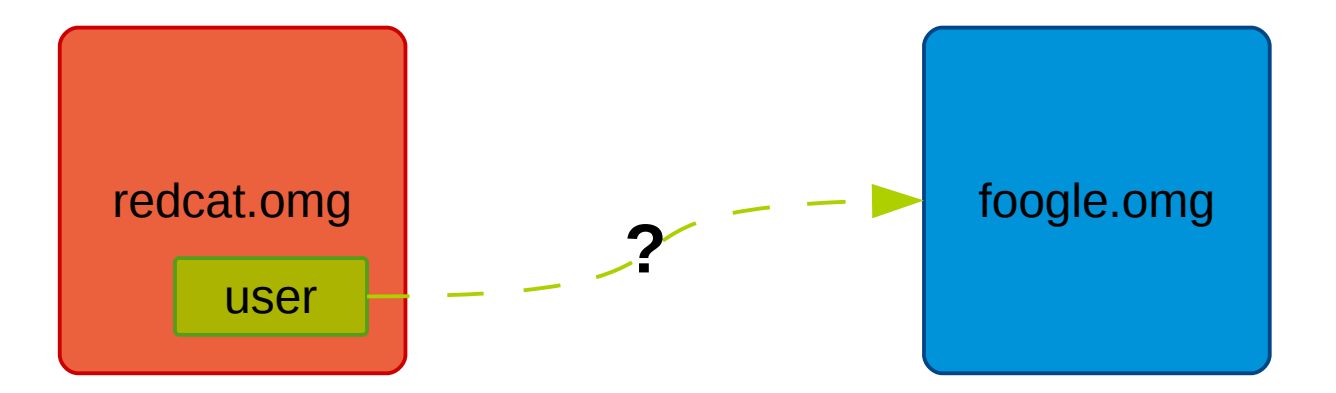

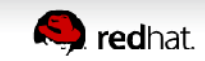

# Trusting a third-third party

Federation is also used when another party need access to data *on the user's behalf*.

- Also know as *delegation*.
- The third party only get access to specific user data
- The user/org. is in control of the permissions granted

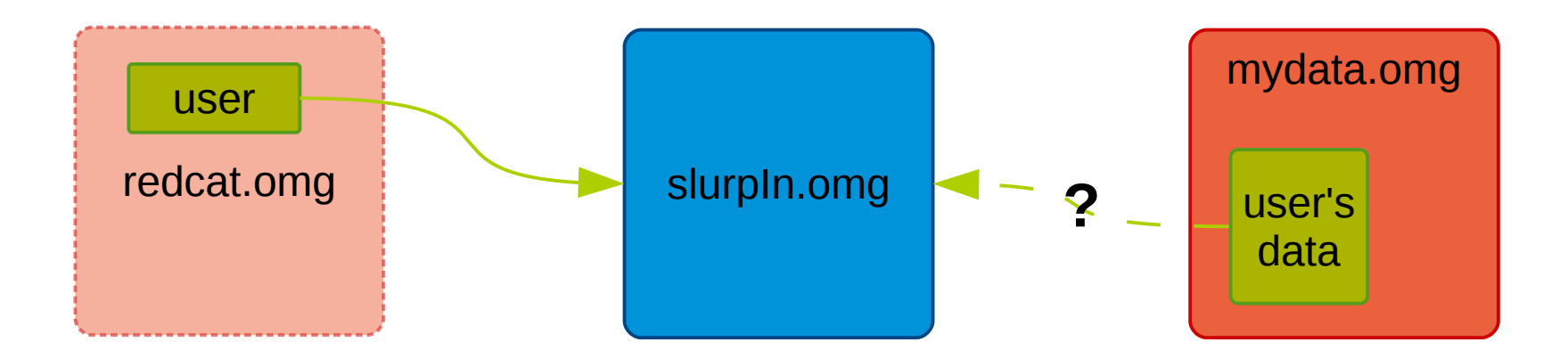

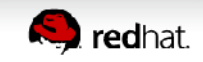

# Not Federation

#### Surrendering credentials is **not** federation.

- User's org. has no control, breach of privacy.
- User has no control on what the  $3<sup>rd</sup>$  party will actually do with the credentials.
- 3<sup>rd</sup> party has liabilities it shouldn't want.
- No Single-sign-on.

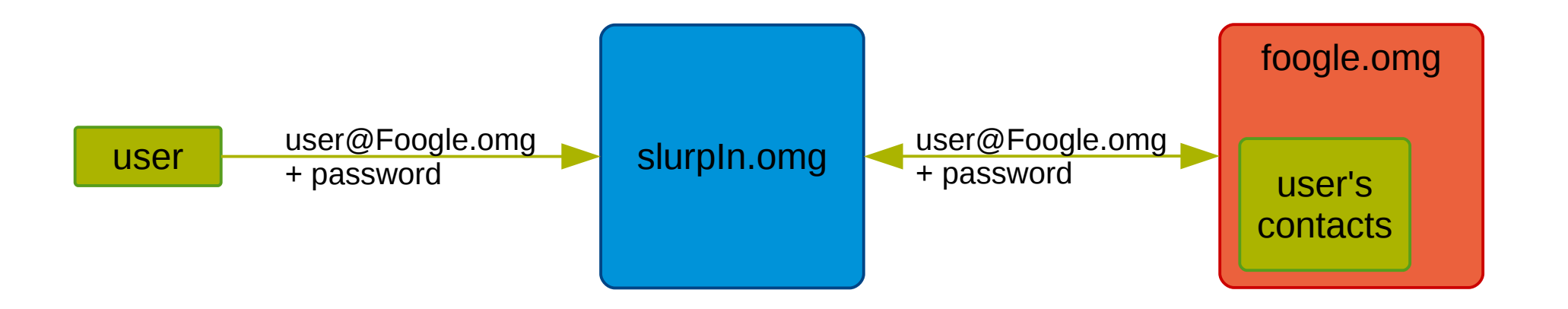

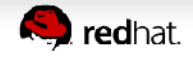

# Federation protocols

Most federation protocols are web/HTTP oriented

- Some authentication flows depend on a user sitting in front of a browser
- Non-interactive modes are available in some cases
- Delegation modes are non interactive (but may depend on interactive modes for setting up the delegation)

To name a few:

• SAML, OpenId, OpenId Connect, Persona, ...

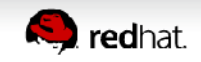

# How does it work ?

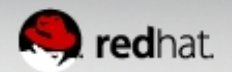

# **Glossary**

Identity Provider

- Server that authenticate users
- Or provides enough data to verify an authentication assertion
- Service Provider / Relaying Party
	- Server that needs authentication by a third party Identity Provider
	- The system the user is trying to access (directly or indirectly like in the delegation case)

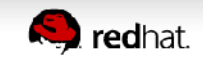

## SAML

Key aspects:

- Requires agreement between parties
	- exchange of metadata and public keys
- The Identity Provider can choose what data to send
	- third parties receive *assertions* with *attributes*
	- Data can be encrypted
- Single-sign-on friendly
	- Support also single-logout and administrative logout
- Enterprise oriented
	- Based on XML and SOAP on top of HTTP
	- **Spec by OASIS**

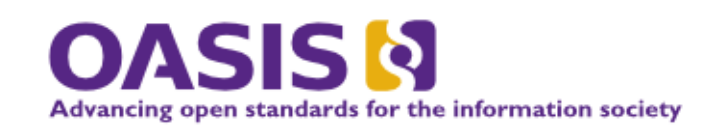

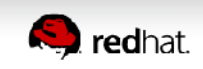

## SAML

#### Example auth flow:

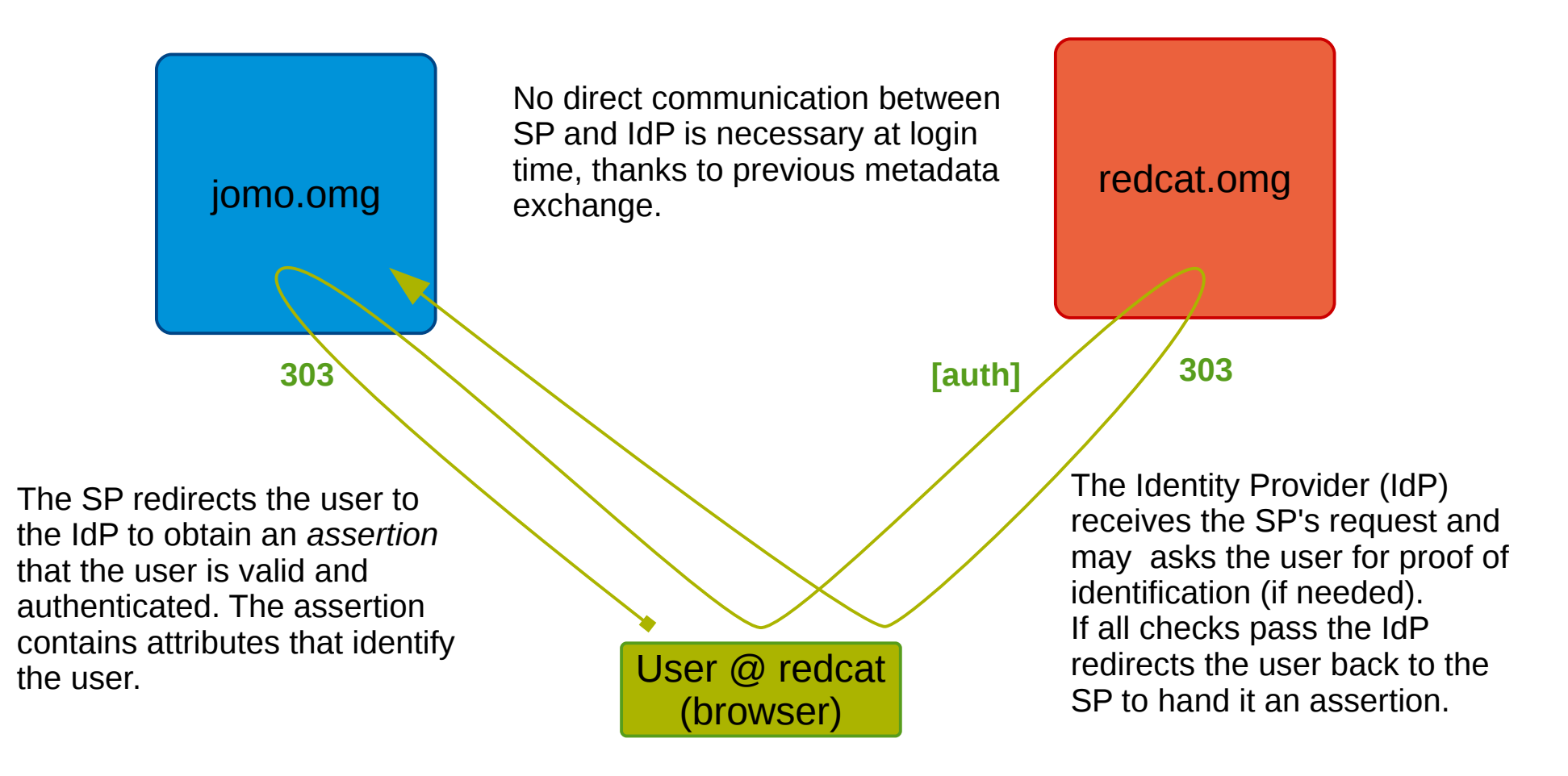

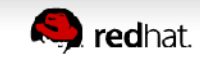

# OpenID Connect

Key aspects:

- Supports user-driven consent
	- Users may be allowed to tell the IdP to trust arbitrary third-parties (Idp does not need to trust the RP)
	- Users can be allowed to decide whether to allow or deny authentication requests and what data to send
- Completely different from OpenID 1.0/2.0
- **Consumer Oriented** 
	- Based on REST, JSON and Oauth 2.0

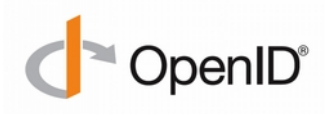

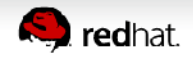

# OpenID Connect

#### Example auth flow:

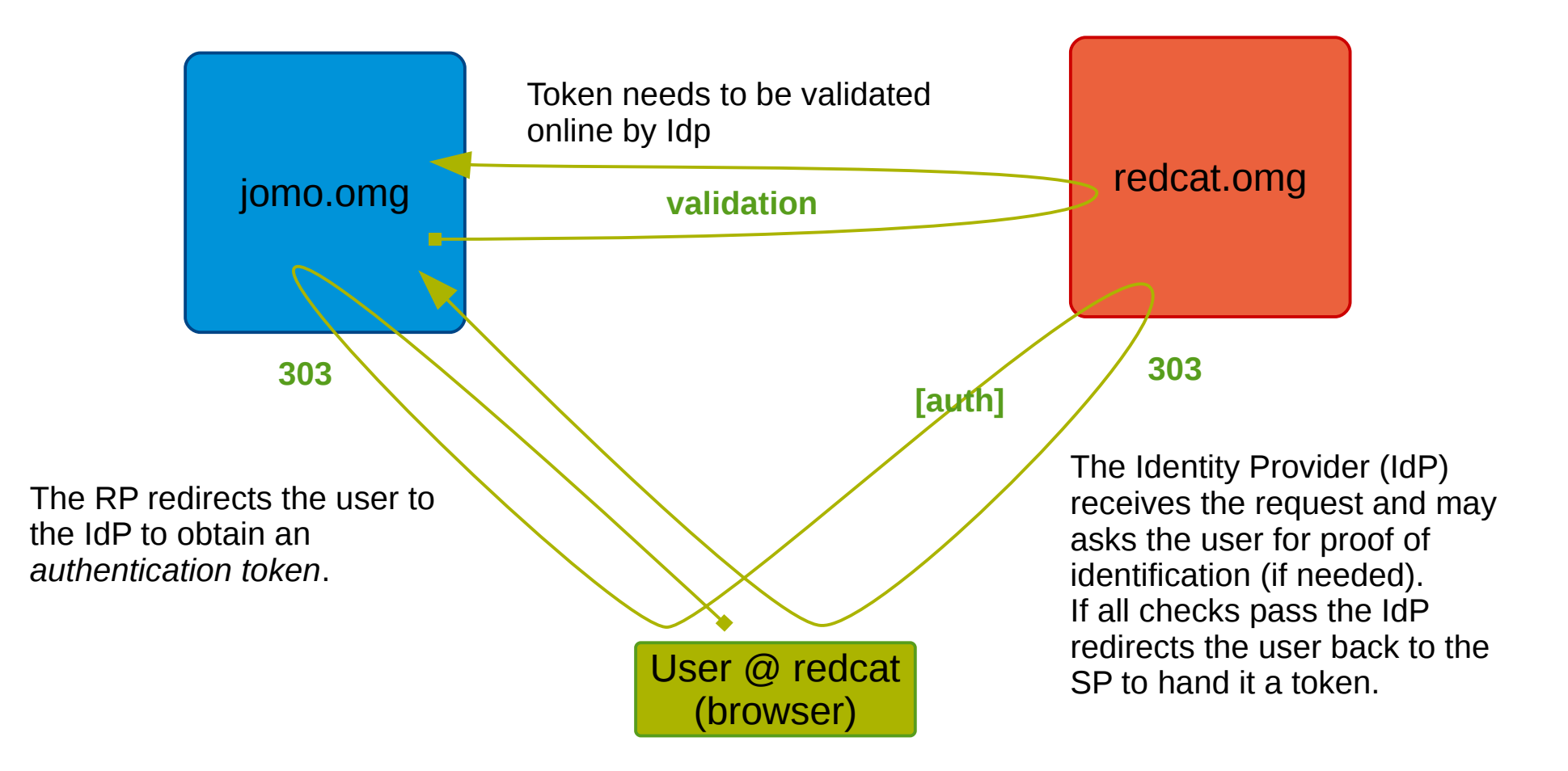

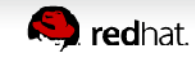

### Persona

Key aspects:

- **Privacy oriented** 
	- The Idp doesn't get to know each and every user's move
- Requires a browser plugin or some complex javascript
- Based on email address for identity
	- requires a public website to host the Idp public certificate
	- Uses crypto to generate custom user certificates
- Uses custom public/private key protocol
	- The protocol is called BrowserID

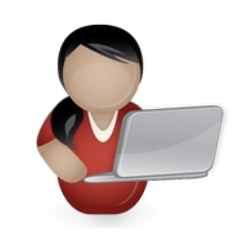

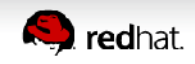

### Persona

#### Example auth flow:

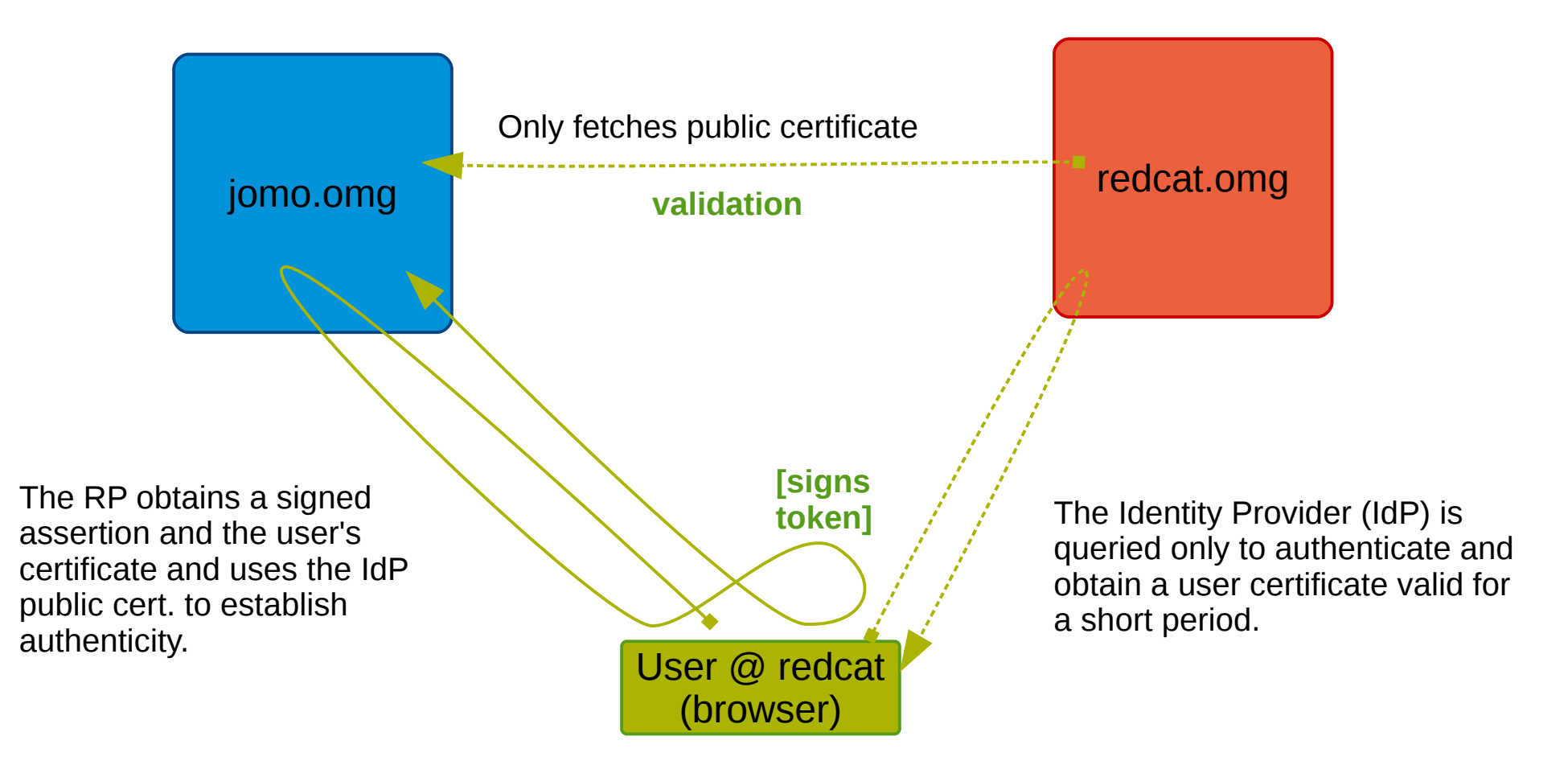

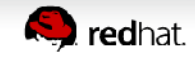

# The Ipsilon project

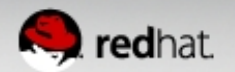

# Ipsilon

A pluggable Identity Provider

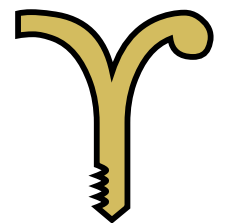

Supports multiple authentication methods

- Supports multiple Federation protocols
- Provides tools for easy installation, configuration and management
- **Not** an Identity Management server

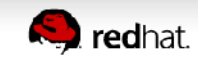

# Ipsilon

The server is built in python

- Best run in mod wsgi
- Standalone mode via cherrypy
- Plugins are "drop-in"

Clients available for apache

- Native C modules
	- mod auth mellon (for SAML)

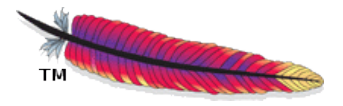

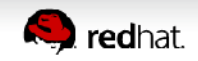

# Merged with FedOAuth

FedOauth

- **Current Fedora authentication system**
- **Implemented OpenID**
- Written in python too
- Merged into Ipsilon
	- Merge complete in December 2014
	- Rolling the merged Ipsilon project in Fedora Infrastructure right now

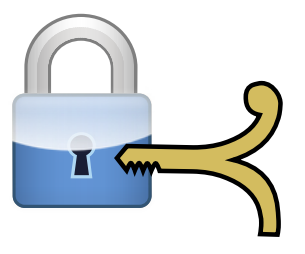

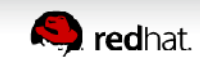

# Ipsilon authentication

#### Supports authentication via

- any apache module
- direct LDAP binds
- Kerberos
- Chaining to other IdP
- $\cdot$  IPA/AD/etc...
- Supports fetching info via
	- LDAP
	- Nsswitch
	- Other IdP

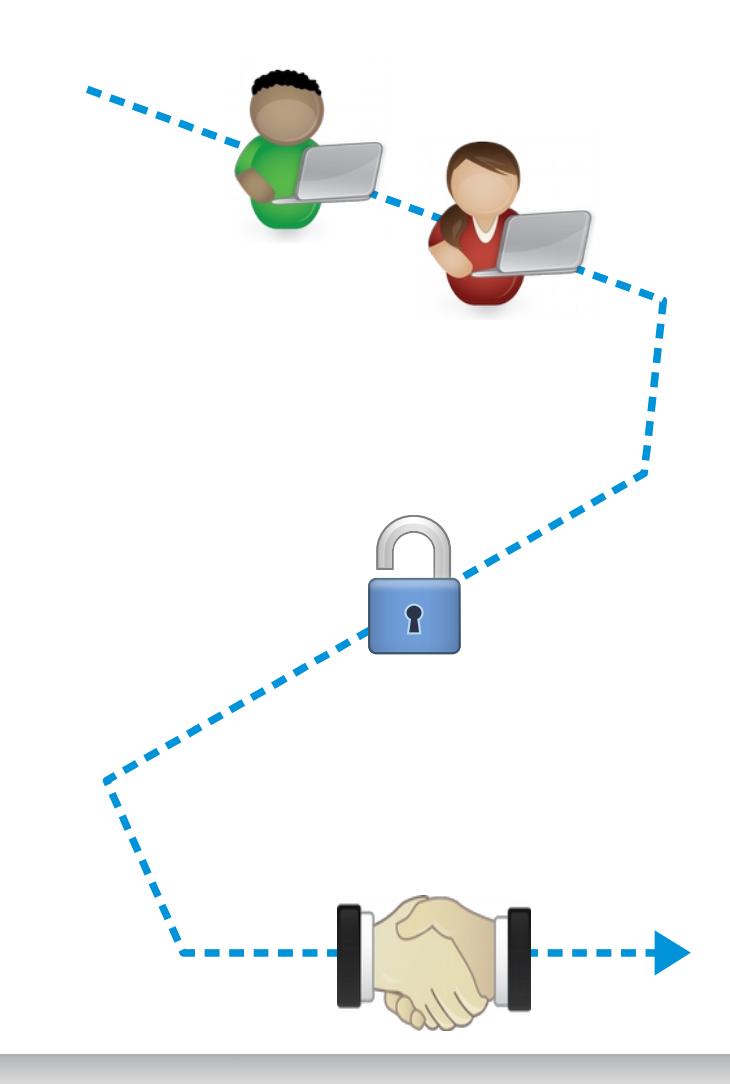

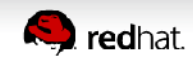

# Ipsilon protocol support

Federation protocols:

- SAML
	- Uses lasso/xmlsec1 libraries
	- Main focus when project was started
	- $\bullet$  ECP profile in the making
- OpenID
	- Ported over from FedOauth
	- For Fedora Infrastructure support
- Persona
	- Ported over from FedOauth
- OpenID Connect (next)

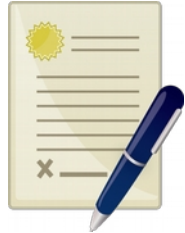

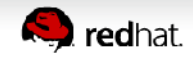

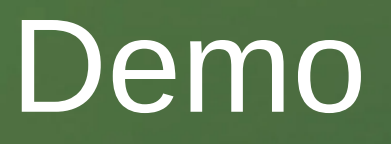

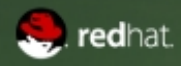

## Ipsilon roadmap

Integration with FreeIPA should be seamless

- Automatic configuration during setup REST API
	- For all admin operations
	- For SAML SP registration

Protocols:

- Improve SAML support
- **OpenID Connect**
- More auth/info plugins
- kx509?

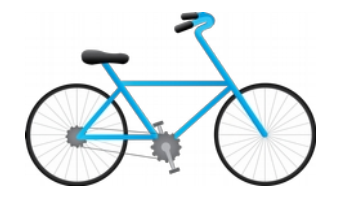

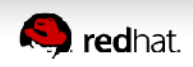

## Questions ?

Project points of contact: <http://fedoraproject.org/ipsilon> #ipsilon on Freenode

Feedback about this talk: http://devconf.cz/f/24

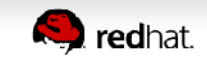